*CV Actions of Common Stage Amplifiers Formulas...* 1/10

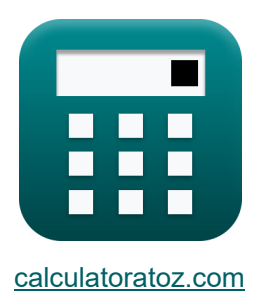

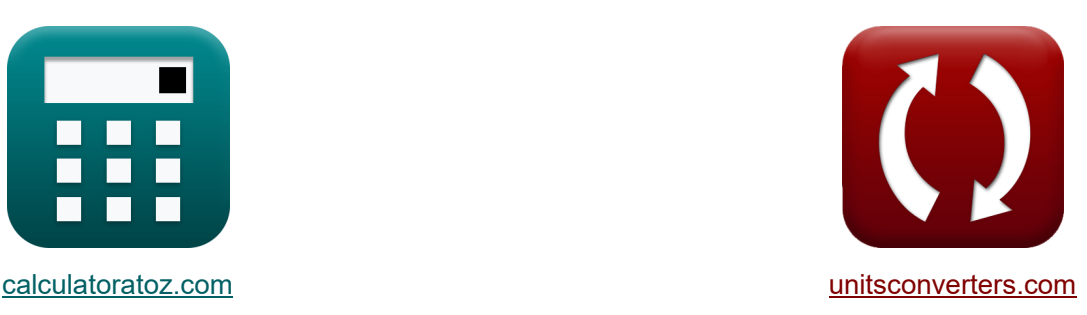

# **CV-Aktionen gängiger Bühnenverstärker Formeln**

Beispiele!

[Rechner!](https://www.calculatoratoz.com/de) Beispiele! [Konvertierungen!](https://www.unitsconverters.com/de)

Lesezeichen **[calculatoratoz.com](https://www.calculatoratoz.com/de)**, **[unitsconverters.com](https://www.unitsconverters.com/de)**

Größte Abdeckung von Rechnern und wächst - **30.000+ Rechner!** Rechnen Sie mit einer anderen Einheit für jede Variable - **Eingebaute Einheitenumrechnung!**

Größte Sammlung von Maßen und Einheiten - **250+ Messungen!**

Fühlen Sie sich frei, dieses Dokument mit Ihren Freunden zu TEILEN!

*[Bitte hinterlassen Sie hier Ihr Rückkoppelung...](https://docs.google.com/forms/d/e/1FAIpQLSf4b4wDgl-KBPJGChMJCxFlqrHvFdmw4Z8WHDP7MoWEdk8QOw/viewform?usp=pp_url&entry.1491156970=CV-Aktionen%20g%C3%A4ngiger%20B%C3%BChnenverst%C3%A4rker%20Formeln)*

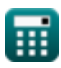

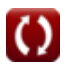

#### **Liste von 18 CV-Aktionen gängiger Bühnenverstärker Formeln**

**CV-Aktionen gängiger Bühnenverstärker**

**1) Ausgangsspannung des Controlled Source Transistors** 

$$
\boldsymbol{\kappa} \boxed{\text{V}_\text{gsq} = (\text{A}_\text{v} \cdot \text{i}_\text{t} - \text{g'}_\text{m} \cdot \text{V}_\text{od}) \cdot \left( \frac{1}{\text{R}_\text{final}} + \frac{1}{\text{R}_1} \right)}
$$

**[Rechner öffnen](https://www.calculatoratoz.com/de/output-voltage-of-controlled-source-transistor-calculator/Calc-20543)** 

**[Rechner öffnen](https://www.calculatoratoz.com/de/output-resistance-at-another-drain-of-controlled-source-transistor-calculator/Calc-20542)** 

$$
\boxed{10.0982 \text{V} = (4.21 \cdot 4402 \text{mA} - 2.5 \text{mS} \cdot 100.3 \text{V}) \cdot \left(\frac{1}{0.00243 \text{k}\Omega} + \frac{1}{0.0071 \text{k}\Omega}\right)}
$$

**2) Ausgangswiderstand an einem anderen Drain des Controlled-Source-Transistors**

$$
\boldsymbol{\kappa} \fbox{R}_{\rm d} = \overline{\rm R}_{2} + 2 \cdot \overline{\rm R}_{\rm fi} + 2 \cdot \overline{\rm R}_{\rm fi} \cdot \overline{\rm g}_{\rm mp} \cdot \overline{\rm R}_{2} \fbox{}
$$

 ${\bf exp}\left[0.358486{\text{k}}\Omega=0.064{\text{k}}\Omega+2\cdot0.065{\text{k}}\Omega+2\cdot0.065{\text{k}}\Omega\cdot19.77{\text{m}}{\text{S}}\cdot0.064{\text{k}}\Omega\right]$ 

**3) Ausgangswiderstand des CS-Verstärkers mit Quellwiderstand**

$$
\begin{aligned}[t] \mathbf{\hat{R}}_{\text{d}} & = \mathrm{R}_{\text{out}} + \mathrm{R}_{\text{so}} + \left(\mathrm{g}_{\text{mp}} \cdot \mathrm{R}_{\text{out}} \cdot \mathrm{R}_{\text{so}}\right) \end{aligned} \qquad \begin{aligned}[t] \mathbf{\hat{R}_{\text{echner}} \ddot{o}f} \\ \mathbf{\hat{R}_{\text{echner}} \ddot{o}f} \\ \mathbf{\hat{R}_{\text{ex}}} \end{aligned}
$$

**ex**

*CV Actions of Common Stage Amplifiers Formulas...* 3/10

**4) Ausgangswiderstand des Emitter-degenerierten CE-Verstärkers** 

**[Rechner öffnen](https://www.calculatoratoz.com/de/output-resistance-of-emitter-degenerated-ce-amplifier-calculator/Calc-16794)  [Rechner öffnen](https://www.calculatoratoz.com/de/input-impedance-of-common-base-amplifier-calculator/Calc-15362)  [Rechner öffnen](https://www.calculatoratoz.com/de/input-resistance-of-common-base-circuit-calculator/Calc-16775)  [Rechner öffnen](https://www.calculatoratoz.com/de/input-resistance-of-common-collector-amplifier-calculator/Calc-15078)**  *f***x ex 5) Eingangsimpedanz des Common-Base-Verstärkers** *f***x ex 6) Eingangswiderstand der Common-Base-Schaltung**  *f***x ex 7) Eingangswiderstand des Common-Collector-Verstärkers** *f***x ex** R<sup>d</sup> = Rout + (gmp ⋅ Rout) ⋅ ( 1 R<sup>e</sup> + 1 Rsm ) 0.350108kΩ = 0.35kΩ + (19.77mS ⋅ 0.35kΩ) ⋅ ( 1 0.067kΩ + 1 1.45kΩ ) Zin = ( 1 R<sup>e</sup> + 1 Rsm ) −1 0.064041kΩ = ( 1 0.067kΩ + 1 1.45kΩ ) −1 Rin = R<sup>e</sup> ⋅ (Rout + RL) Rout + ( R<sup>L</sup> <sup>β</sup>+1 ) 0.213405kΩ = 0.067kΩ ⋅ (0.35kΩ + 1.013kΩ) 0.35kΩ + ( 1.013kΩ 12+1 ) Rin = Vfc ib 0.307598kΩ = 5V 16.255mA

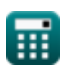

*CV Actions of Common Stage Amplifiers Formulas...* 4/10

**8) Eingangswiderstand des Common-Emitter-Verstärkers bei gegebenem Emitterwiderstand** 

$$
\begin{aligned} &\textbf{f}_{\textbf{X}}\textbf{R}_{\text{in}}=\left(\frac{1}{\text{R}_{\text{b}}}+\frac{1}{\text{R}_{\text{b2}}}+\frac{1}{\left(\text{R}_{\text{t}}+\text{R}_{\text{e}}\right)\cdot\left(\beta+1\right)}\right)^{-1}\text{Rechner \textbf{offnen C}} \\ &\textbf{ex} \\ &0.307648\text{k}\Omega=\left(\frac{1}{1.213\text{k}\Omega}+\frac{1}{0.534\text{k}\Omega}+\frac{1}{(0.072\text{k}\Omega+0.067\text{k}\Omega)\cdot\left(12+1\right)}\right)^{-1} \end{aligned}
$$

#### **9) Eingangswiderstand des Common-Emitter-Verstärkers bei gegebenem Kleinsignal-Eingangswiderstand**

$$
\textit{f\textbf{x}}\textit{R}_{\text{in}}=\left(\frac{1}{\textit{R}_{\text{b}}}+\frac{1}{\textit{R}_{\text{b2}}}+\frac{1}{\textit{R}_{\text{sm}}+(\beta+1)\cdot\textit{R}_{\text{e}}}\right)^{-1}
$$

$$
R_{\rm sm} + (\beta + 1) \cdot R_{\rm e} / \boxed{}
$$

$$
\textbf{ex } 0.319702\text{k}\Omega = \left(\frac{1}{1.213\text{k}\Omega} + \frac{1}{0.534\text{k}\Omega} + \frac{1}{1.45\text{k}\Omega + (12+1)\cdot 0.067\text{k}\Omega}\right)^{-1}
$$

**10) Eingangswiderstand des Verstärkers mit gemeinsamem Emitter**

$$
\begin{aligned} \mathbf{\hat{r}}_{\mathbf{X}}\mathbf{R}_{\mathrm{in}}&=\left(\frac{1}{\mathrm{R_b}}+\frac{1}{\mathrm{R_{b2}}}+\frac{1}{\mathrm{R_{sm}}}\right)^{-1} \\ \mathbf{ex} &0.295271\mathrm{k}\Omega=\left(\frac{1}{1.213\mathrm{k}\Omega}+\frac{1}{0.534\mathrm{k}\Omega}+\frac{1}{1.45\mathrm{k}\Omega}\right)^{-1} \end{aligned} \quad \begin{aligned} \text{Rechner \: \textbf{offnen}\:} \mathbf{C} \end{aligned}
$$

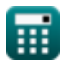

**[Rechner öffnen](https://www.calculatoratoz.com/de/input-resistance-of-common-emitter-amplifier-given-small-signal-input-resistance-calculator/Calc-15346)** 

*CV Actions of Common Stage Amplifiers Formulas...* 5/10

**[Rechner öffnen](https://www.calculatoratoz.com/de/emitter-current-of-common-base-amplifier-calculator/Calc-15350)  [Rechner öffnen](https://www.calculatoratoz.com/de/fundamental-voltage-in-common-emitter-amplifier-calculator/Calc-16547)  11) Emitterstrom des Verstärkers in Basisschaltung**  $\mathbf{\overline{r}}$ **x**  $\mathbf{i_e} = 0$ **ex** 37.31343mA =  $\frac{2.5V}{0.0875}$ **12) Grundspannung im Common-Emitter-Verstärker**   $\overline{\textbf{r}}$ **x**  $\overline{\textbf{V}}_{\text{fc}} = \overline{\textbf{R}_{\text{in}} \cdot \textbf{i}_{\text{b}}}$  $\boxed{\textbf{ex}}$  4.892755V =  $0.301\text{k}\Omega \cdot 16.255\text{mA}$  $\overline{\mathrm{V_{in}}}$  $\overline{\mathrm{R_{e}}}$  $\overline{0.067\text{k}\Omega}$ 

**13) Lastspannung des CS-Verstärkers**

$$
\boldsymbol{\mathit{k}}\left[\boldsymbol{V}_L=\boldsymbol{A}_v\cdot\boldsymbol{V}_{in}\right]
$$

$$
\boxed{\textbf{ex}}{10.525\text{V}} = 4.21 \cdot 2.5\text{V}
$$

**14) Momentaner Drain-Strom unter Verwendung der Spannung zwischen Drain und Source** 

$$
\begin{array}{ll}\n\text{Ex} \left[ i_{d} = K_{n} \cdot \left( V_{ox} - V_{t} \right) \cdot V_{gs} \right] & \text{Rechner \textit{offnen} } \blacksquare \\
\text{ex} \left[ 17.48907 \text{mA} = 2.95 \text{mA} / V^{2} \cdot (3.775 \text{V} - 2 \text{V}) \cdot 3.34 \text{V} \right] \\
\text{15) Signalstrom im Emitter bei gegebenem Eingangssignal } \blacksquare\n\end{array}
$$

$$
\begin{aligned} \mathbf{f} \mathbf{x} \stackrel{\text{i}}{=} \frac{\mathbf{V}_{\text{fc}}}{\mathbf{R}_{\text{e}}} \\ \mathbf{f} \mathbf{x} \stackrel{\text{74.62687mA}}{=} \frac{5 \text{V}}{0.067 \text{k}\Omega} \end{aligned}
$$

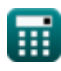

**[Rechner öffnen](https://www.calculatoratoz.com/de/load-voltage-of-cs-amplifier-calculator/Calc-13787)** 

*CV Actions of Common Stage Amplifiers Formulas...* 6/10

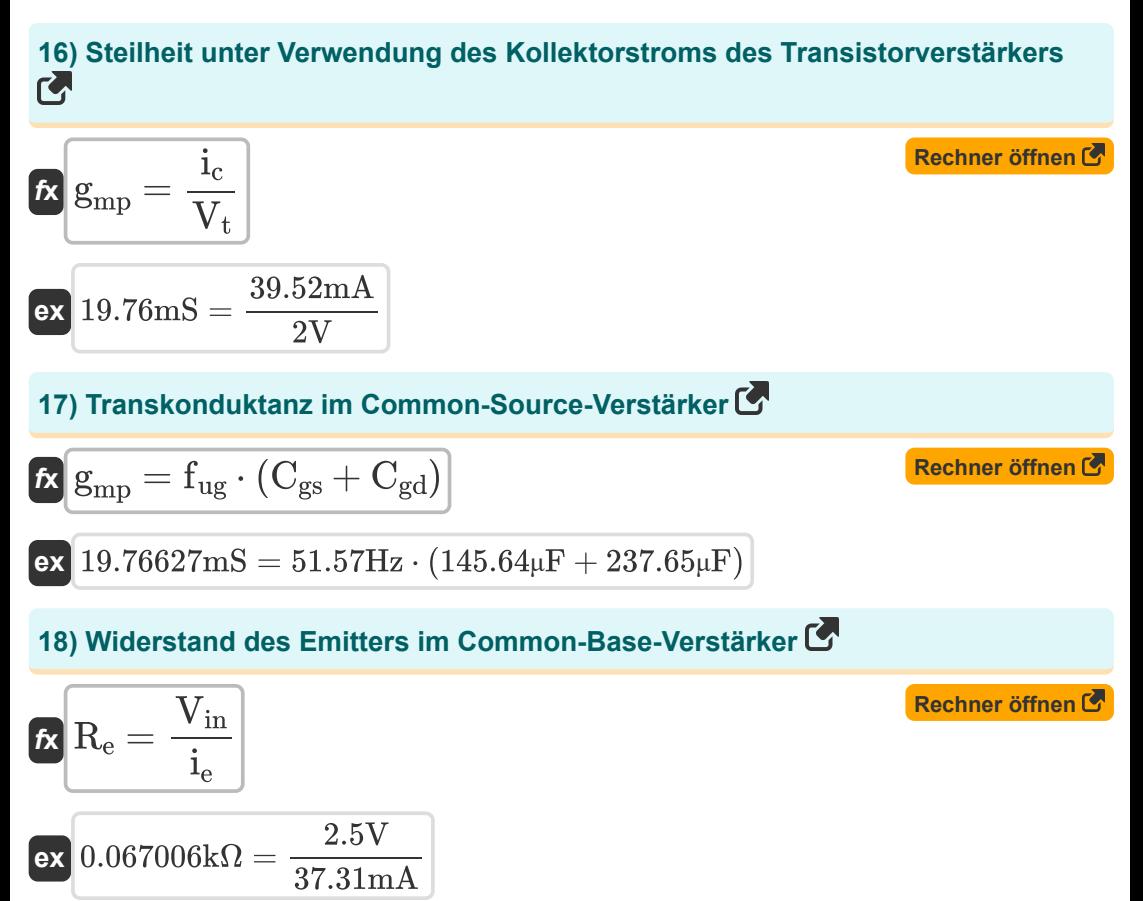

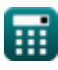

## **Verwendete Variablen**

- **A<sup>v</sup>** Spannungsverstärkung
- **Cgd** Kapazitäts-Gate zum Drain *(Mikrofarad)*
- **Cgs** Gate-Source-Kapazität *(Mikrofarad)*
- **fug** Einheitsgewinnfrequenz *(Hertz)*
- **g'<sup>m</sup>** Kurzschlusstranskonduktanz *(Millisiemens)*
- **gmp** MOSFET-Primärtranskonduktanz *(Millisiemens)*
- **i<sup>b</sup>** Basisstrom *(Milliampere)*
- **i<sup>c</sup>** Kollektorstrom *(Milliampere)*
- **i<sup>d</sup>** Stromverbrauch *(Milliampere)*
- **i<sup>e</sup>** Emitterstrom *(Milliampere)*
- **ise** Signalstrom im Emitter *(Milliampere)*
- **i<sup>t</sup>** Elektrischer Strom *(Milliampere)*
- **K<sup>n</sup>** Transkonduktanzparameter *(Milliampere pro Quadratvolt)*
- **R<sup>1</sup>** Widerstand der Primärwicklung in der Sekundärwicklung *(Kiloohm)*
- **R<sup>2</sup>** Widerstand der Sekundärwicklung in der Primärwicklung *(Kiloohm)*
- **R<sup>b</sup>** Basiswiderstand *(Kiloohm)*
- **Rb2** Basiswiderstand 2 *(Kiloohm)*
- **R<sup>d</sup>** Abflusswiderstand *(Kiloohm)*
- **R<sup>e</sup>** Emitterwiderstand *(Kiloohm)*
- **Rfi** Endlicher Widerstand *(Kiloohm)*
- **Rfinal** Endgültiger Widerstand *(Kiloohm)*
- **Rin** Eingangswiderstand *(Kiloohm)*

*CV Actions of Common Stage Amplifiers Formulas...* 8/10

- **R<sup>L</sup>** Lastwiderstand *(Kiloohm)*
- **Rout** Endlicher Ausgangswiderstand *(Kiloohm)*
- **Rsm** Kleinsignal-Eingangswiderstand *(Kiloohm)*
- **Rso** Quellenwiderstand *(Kiloohm)*
- **R<sup>t</sup>** Totaler Widerstand *(Kiloohm)*
- **Vfc** Grundkomponentenspannung *(Volt)*
- **Vgs** Spannung zwischen Gate und Source *(Volt)*
- **Vgsq** Gleichstromkomponente der Gate-Source-Spannung *(Volt)*
- **Vin** Eingangsspannung *(Volt)*
- **V<sup>L</sup>** Lastspannung *(Volt)*
- **Vod** Differenzielles Ausgangssignal *(Volt)*
- **Vox** Spannung über Oxid *(Volt)*
- **V<sup>t</sup>** Grenzspannung *(Volt)*
- **Zin** Eingangsimpedanz *(Kiloohm)*
- **β** Kollektor-Basisstromverstärkung

*CV Actions of Common Stage Amplifiers Formulas...* 9/10

#### **Konstanten, Funktionen, verwendete Messungen**

- Messung: **Elektrischer Strom** in Milliampere (mA) *Elektrischer Strom Einheitenumrechnung*
- Messung: **Frequenz** in Hertz (Hz) *Frequenz Einheitenumrechnung*
- Messung: **Kapazität** in Mikrofarad (μF) *Kapazität Einheitenumrechnung*
- Messung: **Elektrischer Widerstand** in Kiloohm (kΩ) *Elektrischer Widerstand Einheitenumrechnung*
- Messung: **Elektrische Leitfähigkeit** in Millisiemens (mS) *Elektrische Leitfähigkeit Einheitenumrechnung*
- Messung: **Elektrisches Potenzial** in Volt (V) *Elektrisches Potenzial Einheitenumrechnung*
- Messung: **Steilheit** in Millisiemens (mS) *Steilheit Einheitenumrechnung*
- Messung: **Steilheitsparameter** in Milliampere pro Quadratvolt (mA/V²) *Steilheitsparameter Einheitenumrechnung*

*CV Actions of Common Stage Amplifiers Formulas...* 10/10

## **Überprüfen Sie andere Formellisten**

- **Gängige Bühnenverstärker gewinnen Mehrstufige Transistorverstärker Formeln Formeln**
- **CV-Aktionen gängiger Bühnenverstärker Formeln**
- **Eigenschaften des Transistorverstärkers Formeln**

Fühlen Sie sich frei, dieses Dokument mit Ihren Freunden zu **TFILEN!** 

#### **PDF Verfügbar in**

[English](https://www.calculatoratoz.com/PDF/Nodes/11340/Cv-actions-of-common-stage-amplifiers-Formulas_en.PDF) [Spanish](https://www.calculatoratoz.com/PDF/Nodes/11340/Cv-actions-of-common-stage-amplifiers-Formulas_es.PDF) [French](https://www.calculatoratoz.com/PDF/Nodes/11340/Cv-actions-of-common-stage-amplifiers-Formulas_fr.PDF) [German](https://www.calculatoratoz.com/PDF/Nodes/11340/Cv-actions-of-common-stage-amplifiers-Formulas_de.PDF) [Russian](https://www.calculatoratoz.com/PDF/Nodes/11340/Cv-actions-of-common-stage-amplifiers-Formulas_ru.PDF) [Italian](https://www.calculatoratoz.com/PDF/Nodes/11340/Cv-actions-of-common-stage-amplifiers-Formulas_it.PDF) [Portuguese](https://www.calculatoratoz.com/PDF/Nodes/11340/Cv-actions-of-common-stage-amplifiers-Formulas_pt.PDF) [Polish](https://www.calculatoratoz.com/PDF/Nodes/11340/Cv-actions-of-common-stage-amplifiers-Formulas_pl.PDF) [Dutch](https://www.calculatoratoz.com/PDF/Nodes/11340/Cv-actions-of-common-stage-amplifiers-Formulas_nl.PDF)

*12/17/2023 | 1:44:35 PM UTC [Bitte hinterlassen Sie hier Ihr Rückkoppelung...](https://docs.google.com/forms/d/e/1FAIpQLSf4b4wDgl-KBPJGChMJCxFlqrHvFdmw4Z8WHDP7MoWEdk8QOw/viewform?usp=pp_url&entry.1491156970=CV-Aktionen%20g%C3%A4ngiger%20B%C3%BChnenverst%C3%A4rker%20Formeln)*

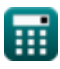